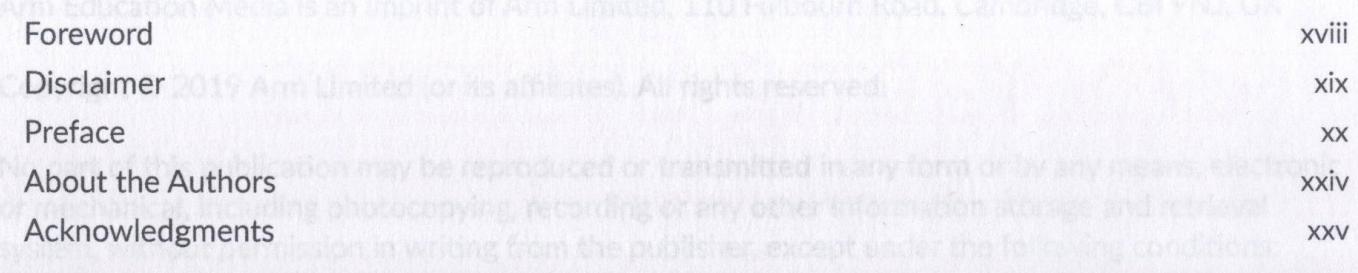

# **1. A Memory-centric system model**

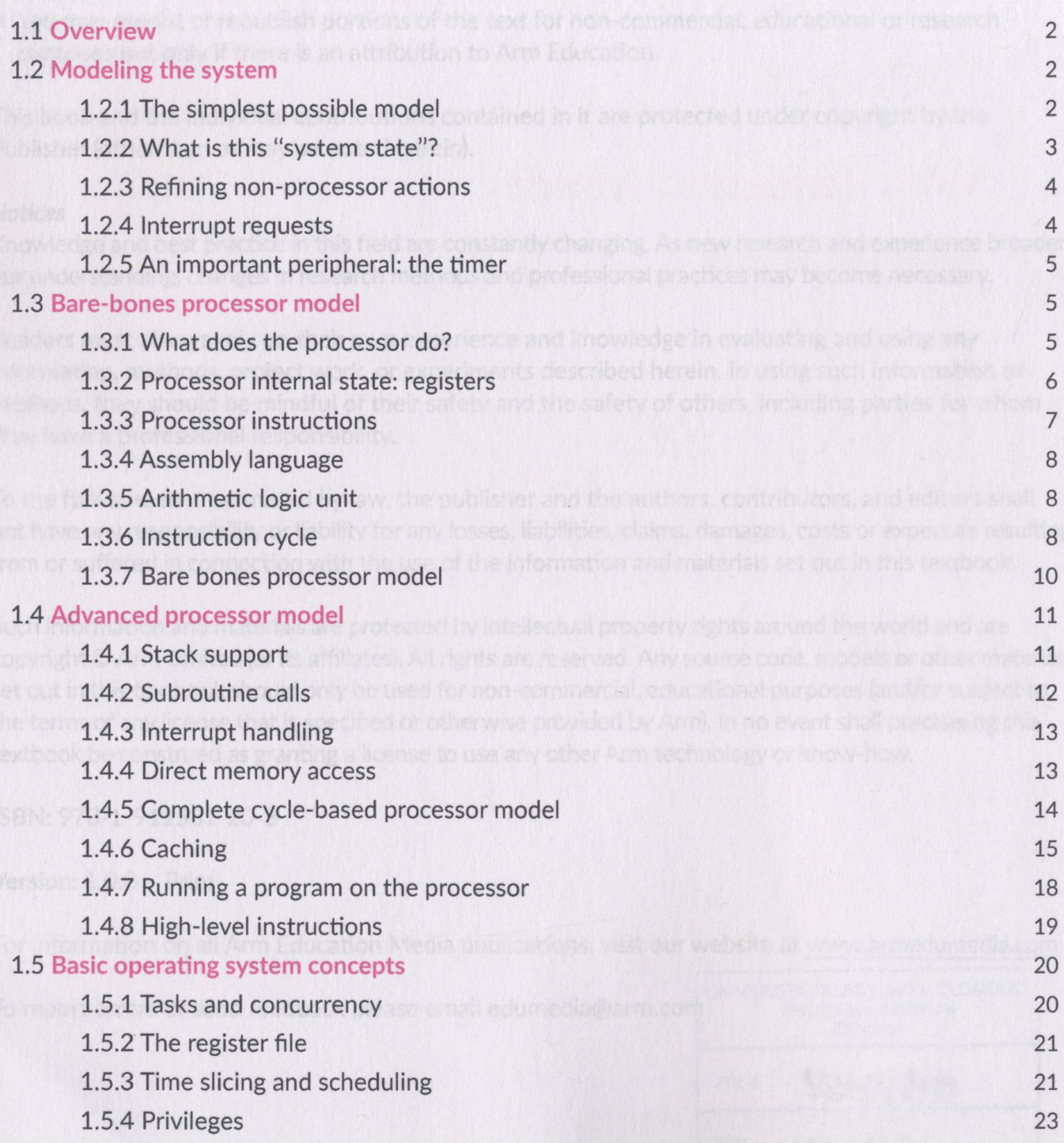

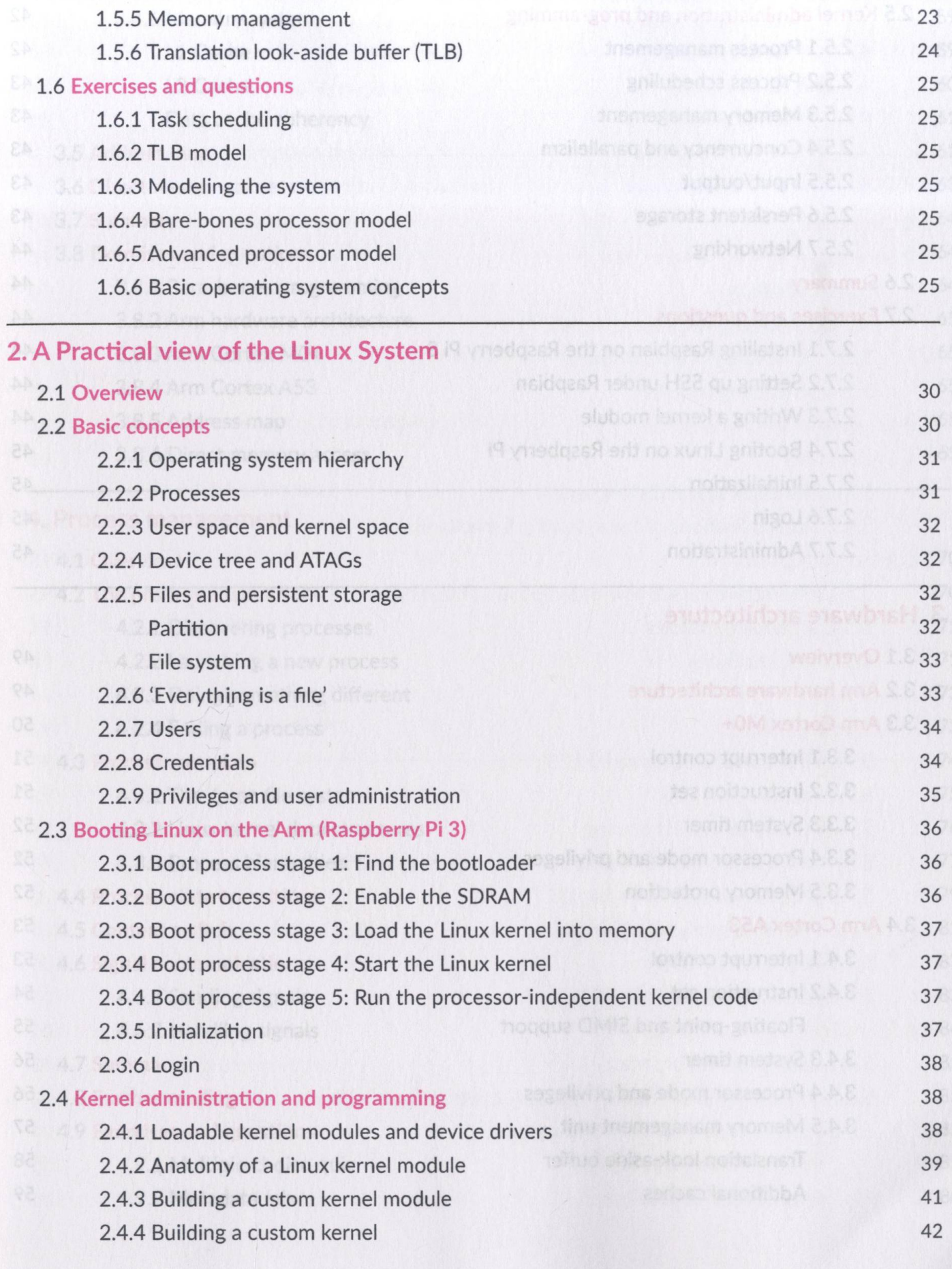

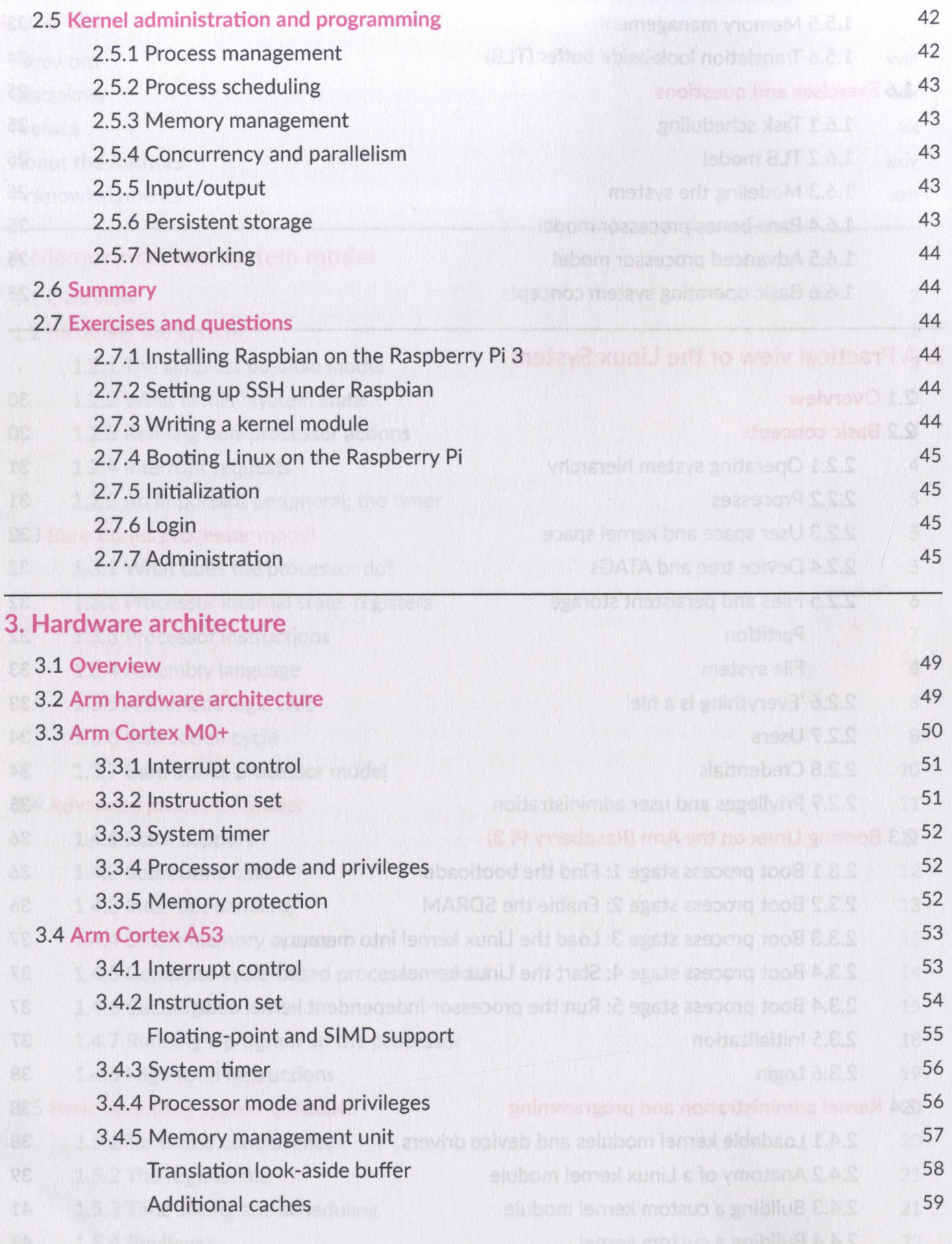

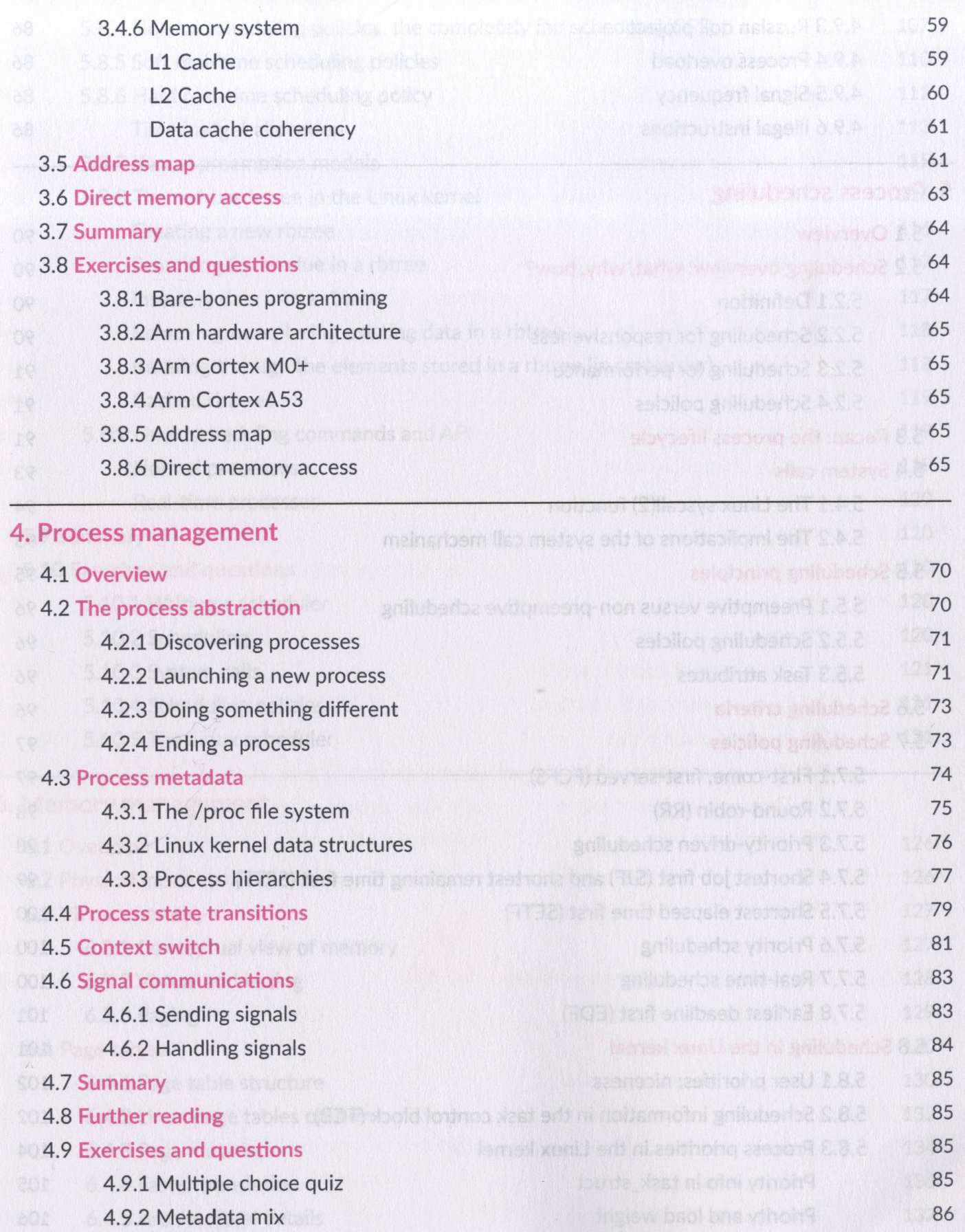

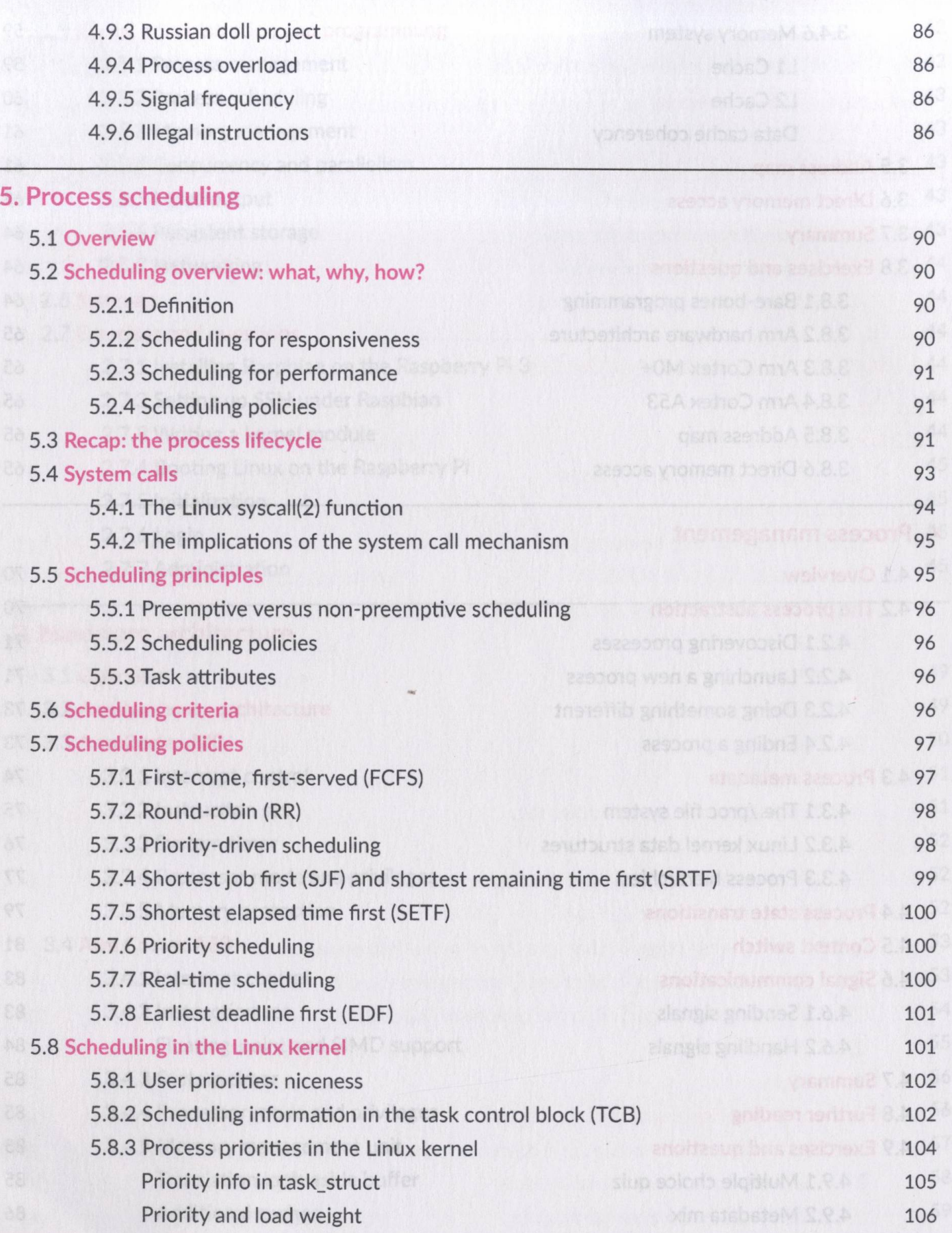

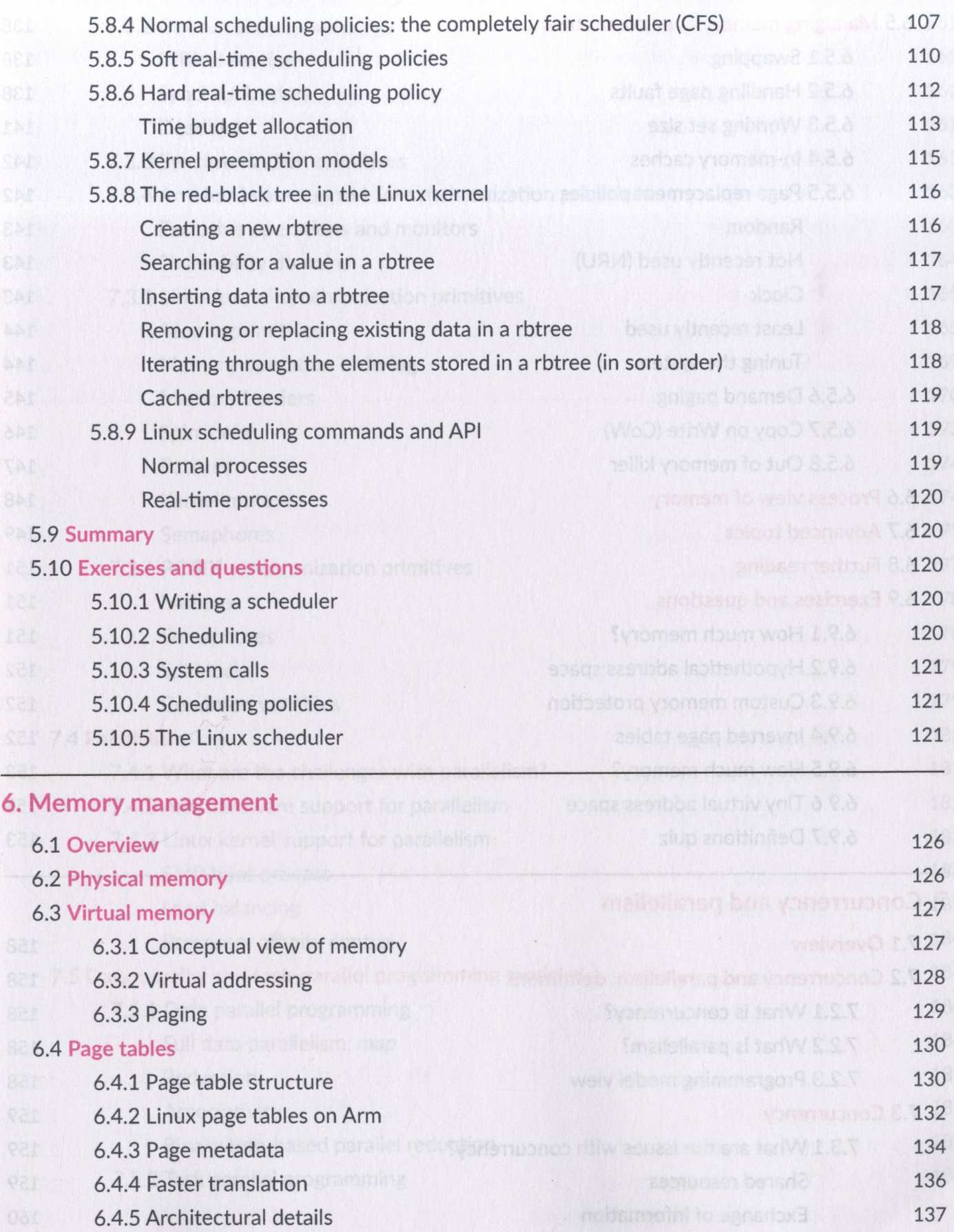

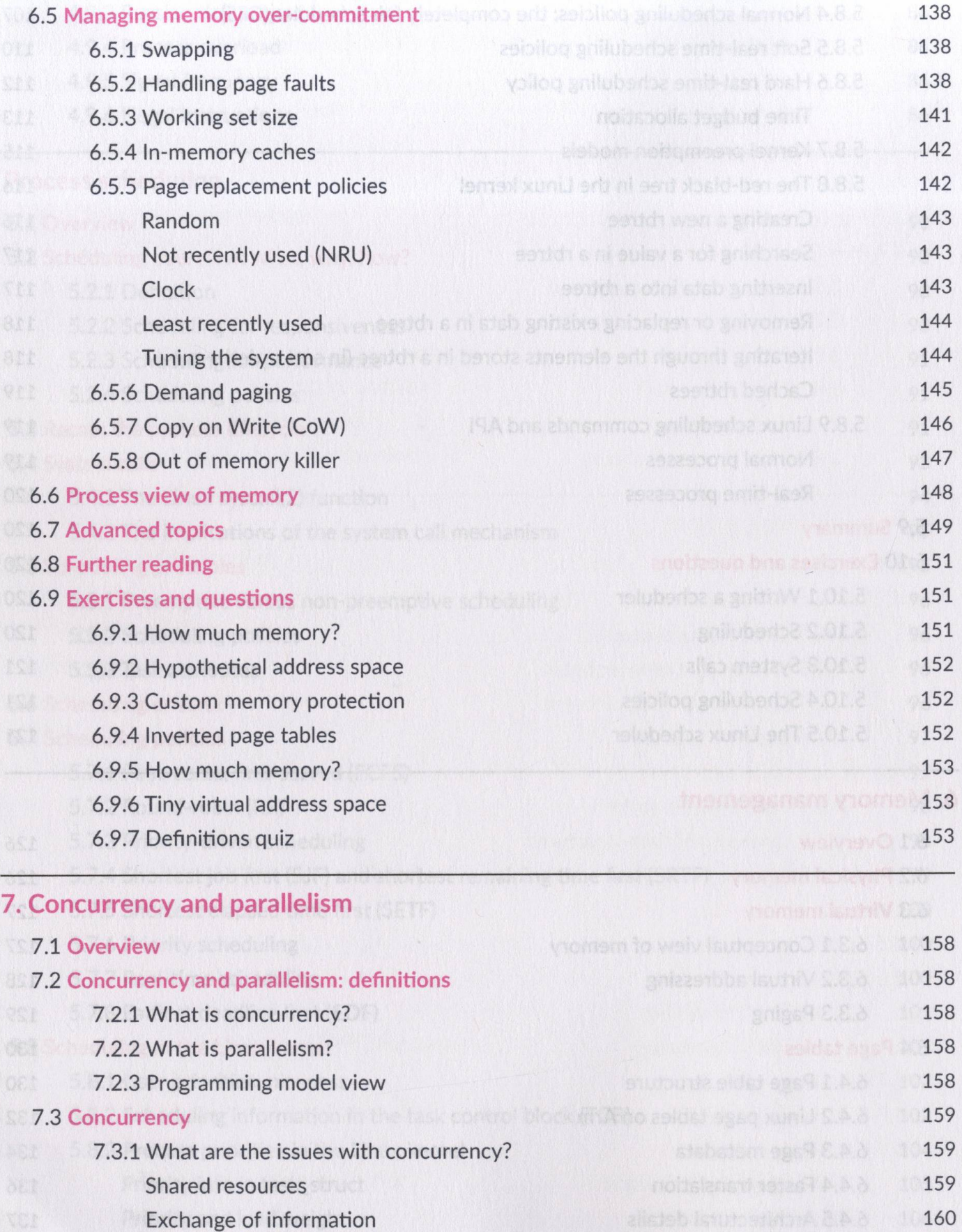

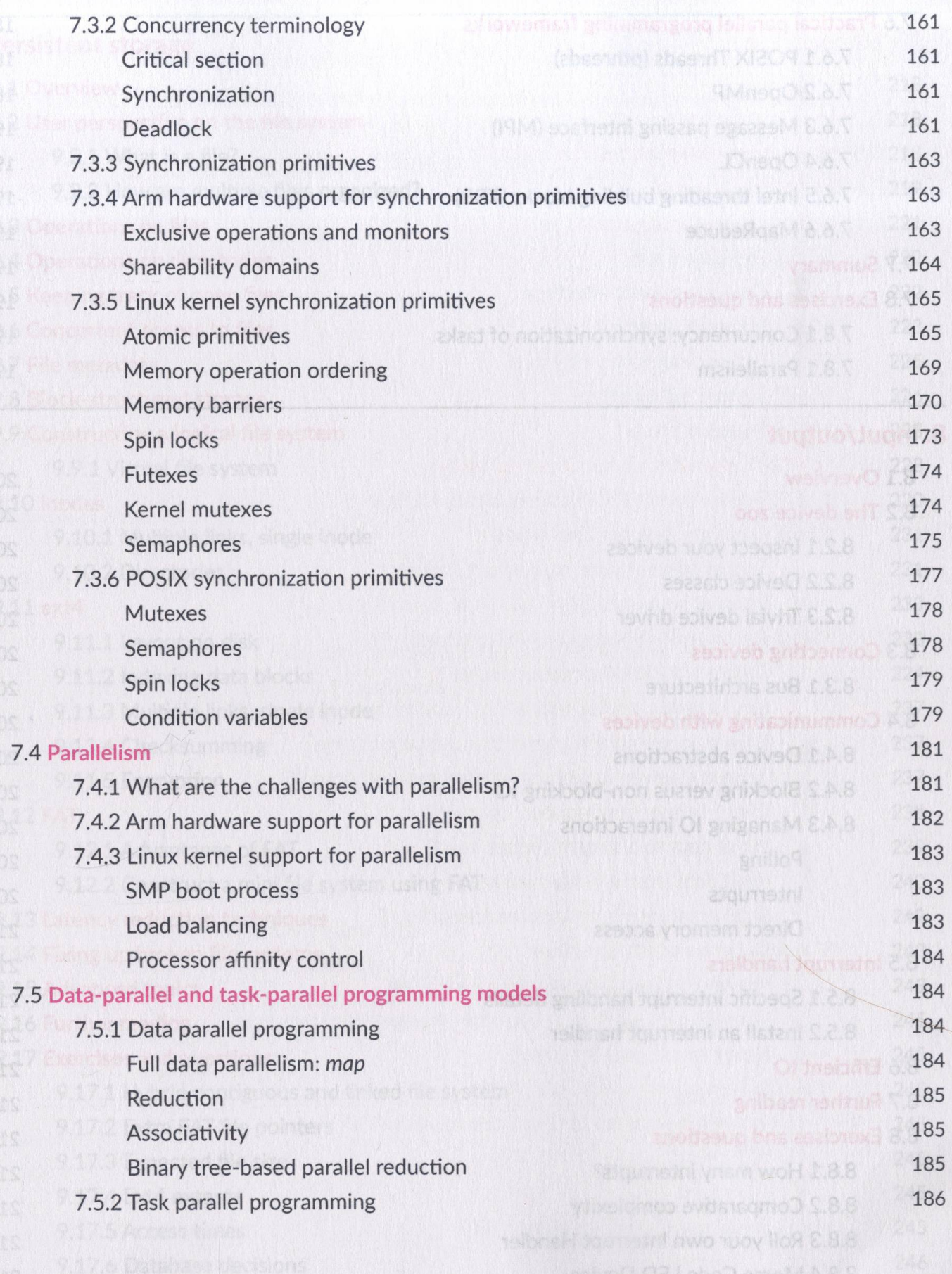

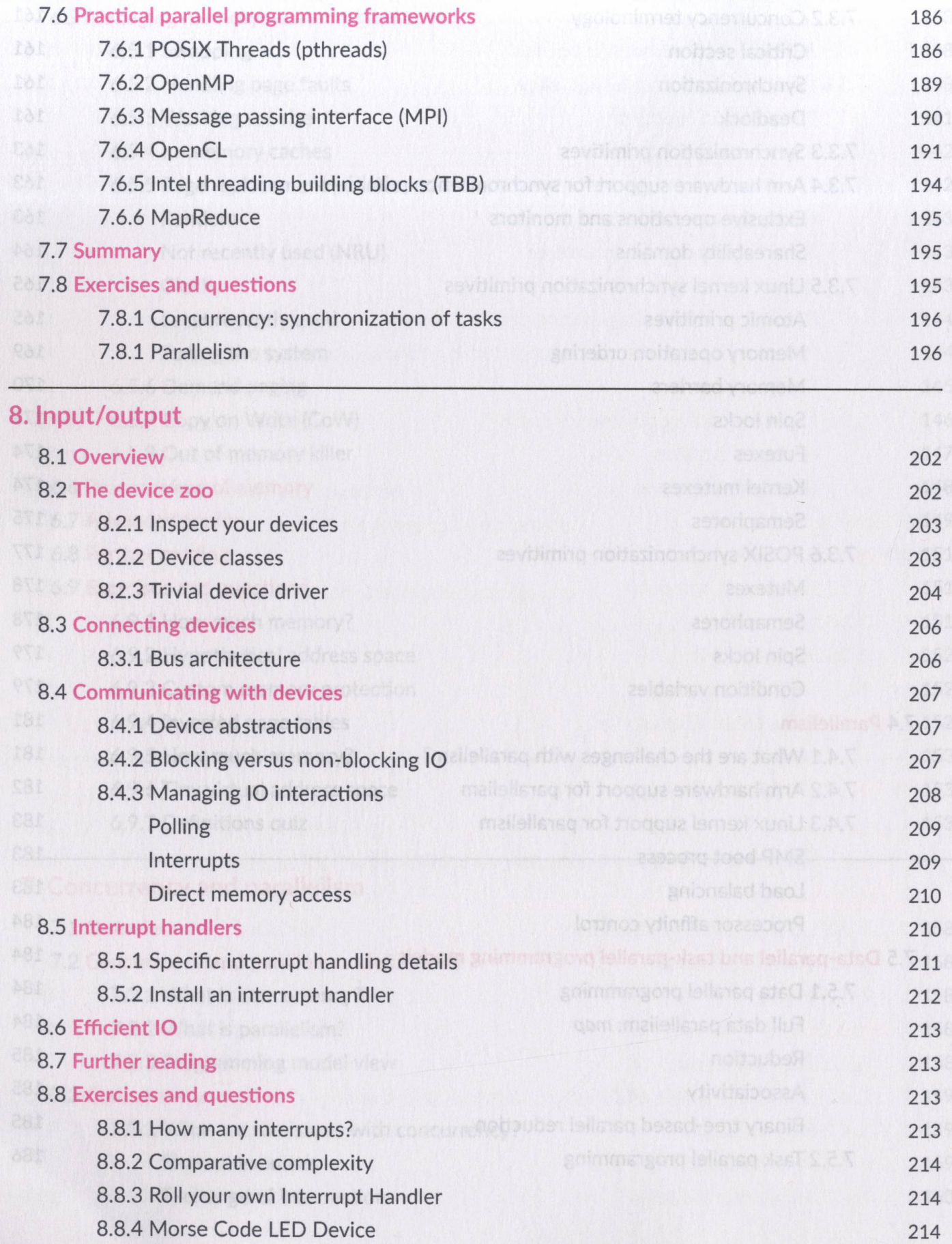

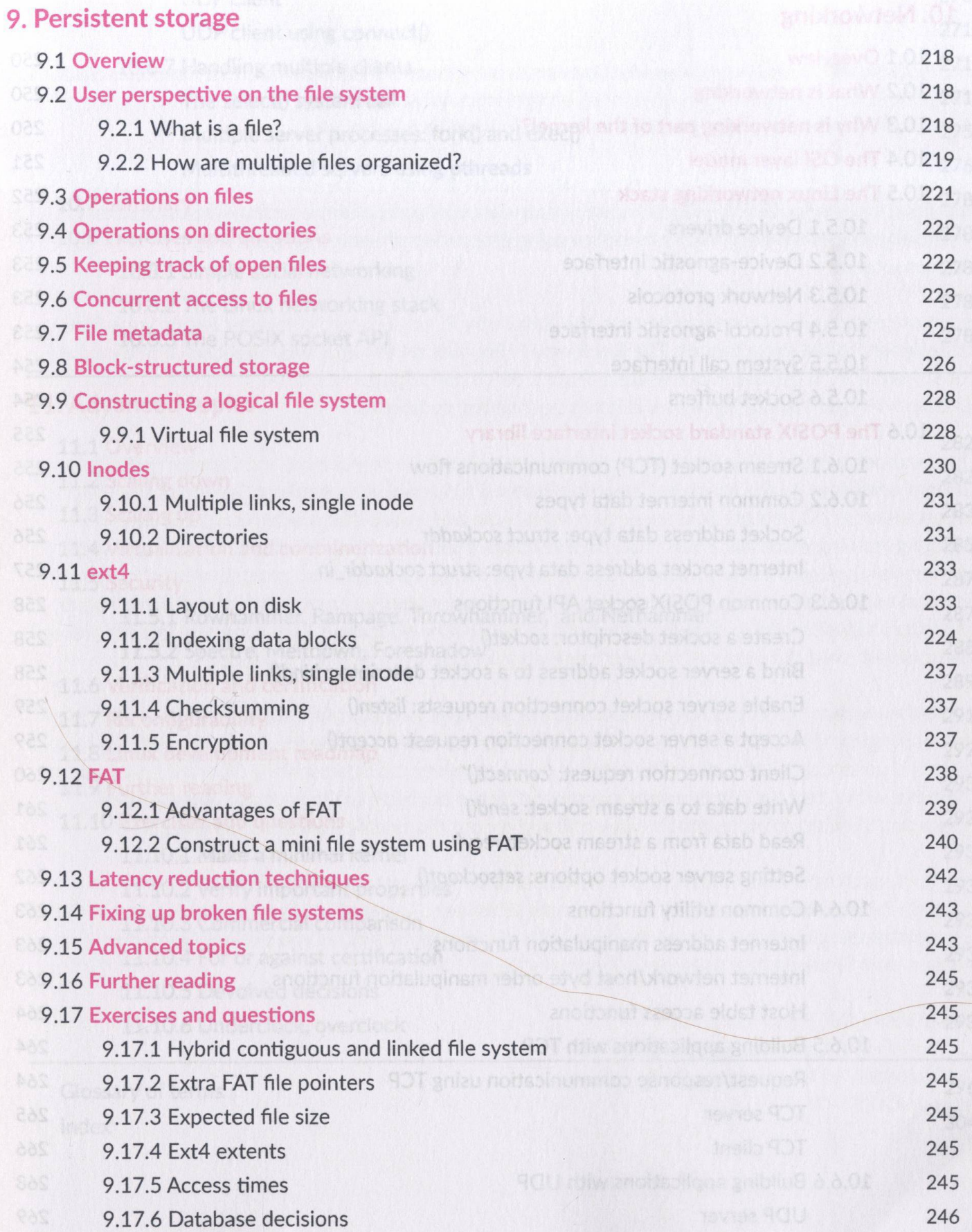

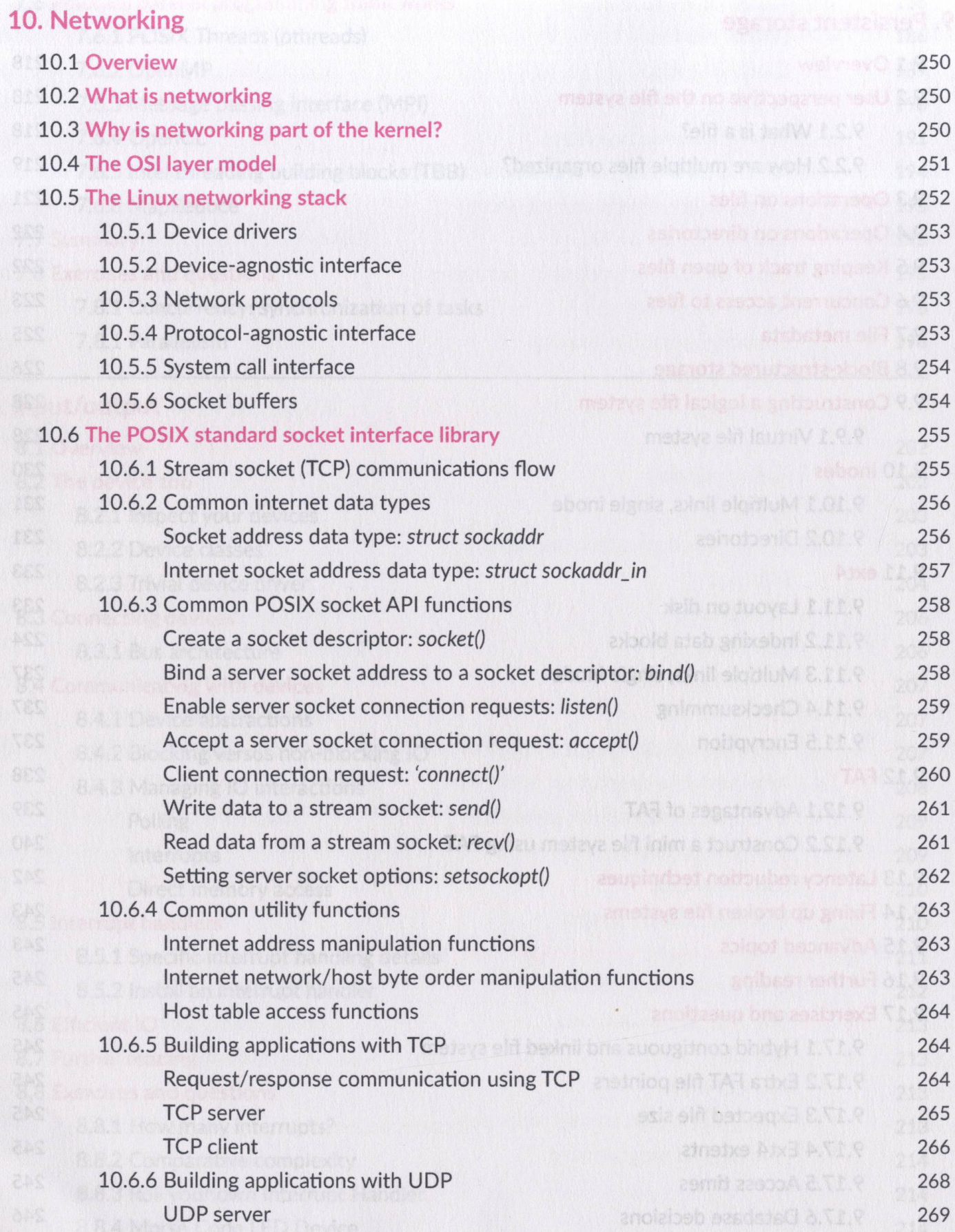

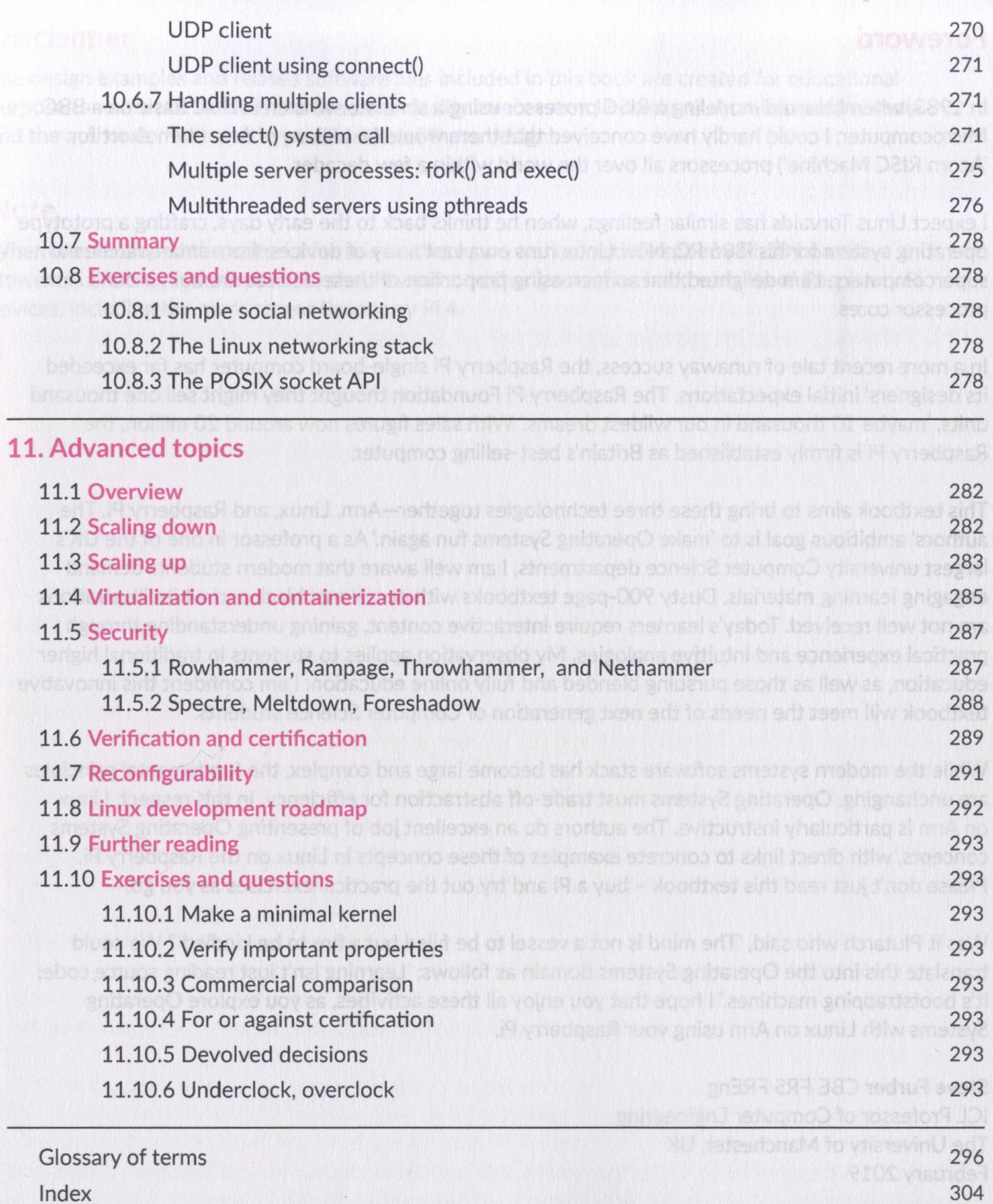

xvii